Access (9) PDF

https://www.100test.com/kao\_ti2020/647/2021\_2022\_\_E8\_AE\_A1\_  $E7_AE_97_E6_9C_BA_E4_c97_647109.htm$ :

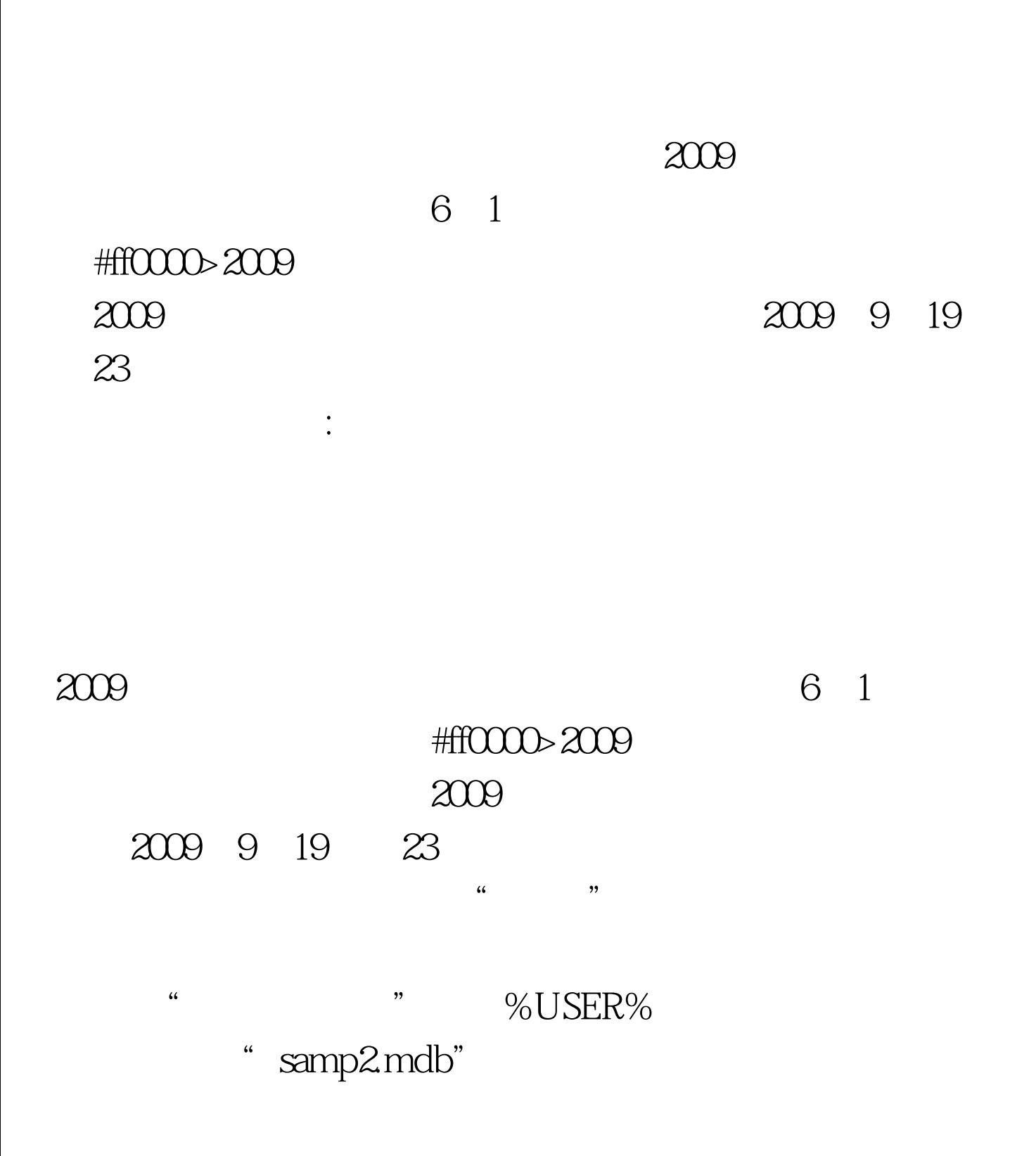

" tTeacher" "tCourse" "tStud" "tGrade"  $\,1\,$  $\frac{1}{2}$ ,  $\frac{1}{2}$ ,  $\frac{1}{2}$  , and a set of  $\frac{1}{2}$  ,  $\frac{1}{2}$  ,  $\frac{1}{2}$  ,  $\frac{1}{2}$  ,  $\frac{1}{2}$  ,  $\frac{1}{2}$  ,  $\frac{1}{2}$  ,  $\frac{1}{2}$  ,  $\frac{1}{2}$  ,  $\frac{1}{2}$  ,  $\frac{1}{2}$  ,  $\frac{1}{2}$  ,  $\frac{1}{2}$  ,  $\frac{1}{2}$  ,  $\frac{1}{2}$  ,  $\frac{1}{2}$  ,  $\frac{$  $\degree$  qT1"  $\cdot$ ",  $\cdot$  ,  $\cdot$  $80$  100  $^{\circ}$  $\frac{1}{22}$  , and a set of  $\frac{1}{22}$  ,  $\frac{1}{22}$  ,  $\frac{1}{22}$  ,  $\frac{1}{22}$  ,  $\frac{1}{22}$  ,  $\frac{1}{22}$  ,  $\frac{1}{22}$  ,  $\frac{1}{22}$  ,  $\frac{1}{22}$  ,  $\frac{1}{22}$  ,  $\frac{1}{22}$  ,  $\frac{1}{22}$  ,  $\frac{1}{22}$  ,  $\frac{1}{22}$  ,  $\frac{1}{22}$  , " qT2" 3 " tGrade"  $4$ 课程的平均成绩,显示"年级"、"课程ID"和"成绩之Avg ",并按"年级"降序排列,所建查询为"qT3"; (4)创  $\mu$  and  $\text{ID}$ "  $\frac{1}{2}$  , the contract of the contract of the contract of the contract of the contract of the contract of the contract of the contract of the contract of the contract of the contract of the contract of the contract of t

 $" qT4" #0000f>20099$ #0000ff>2009 NCRE #0000ff>2009 #0000ff> #0033f0>2009 #0000ff>2009 9 #0000ff>2009 NCRE #0000ff>2009 #0000ff> #0033f0>2009  $100Test$ www.100test.com